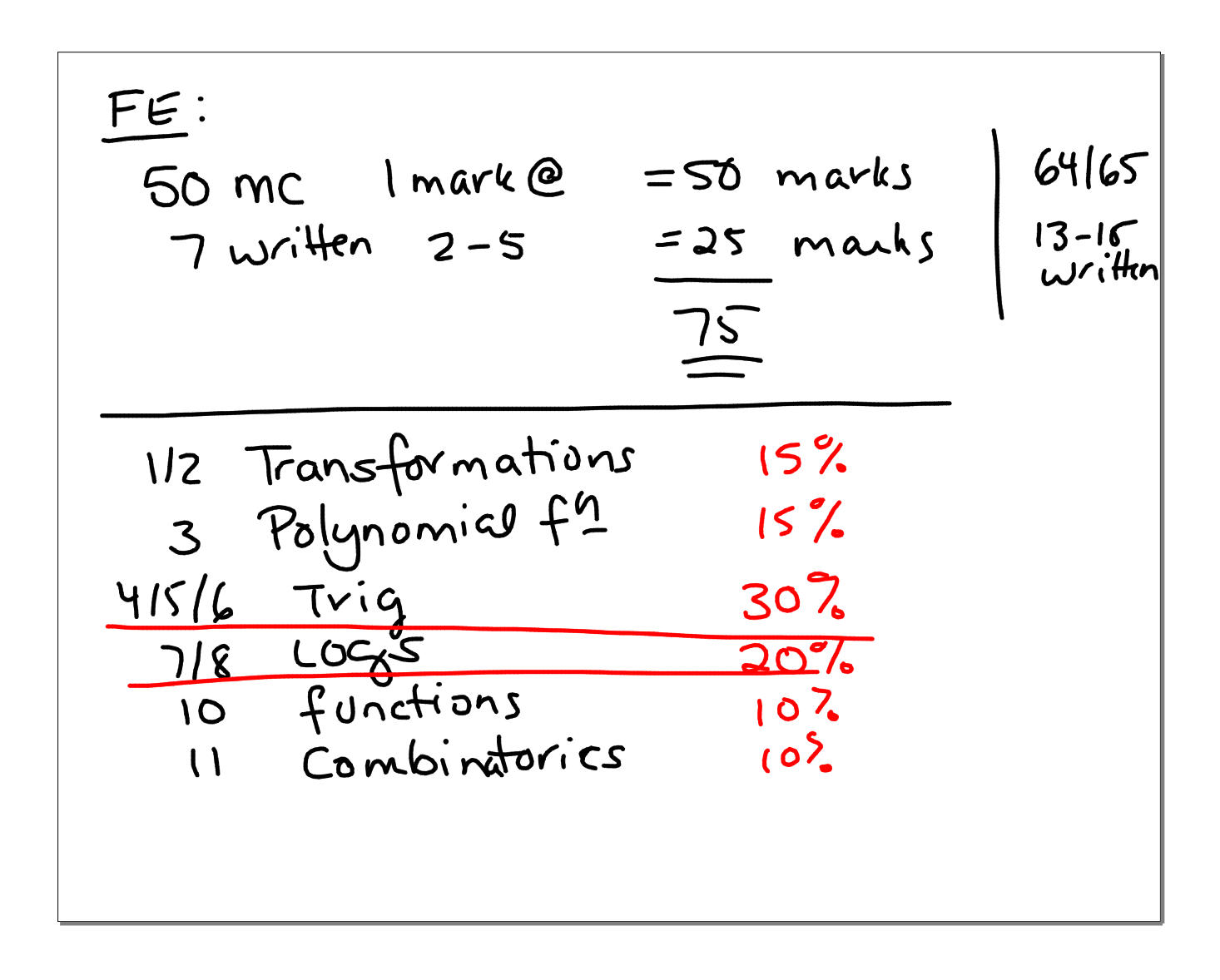

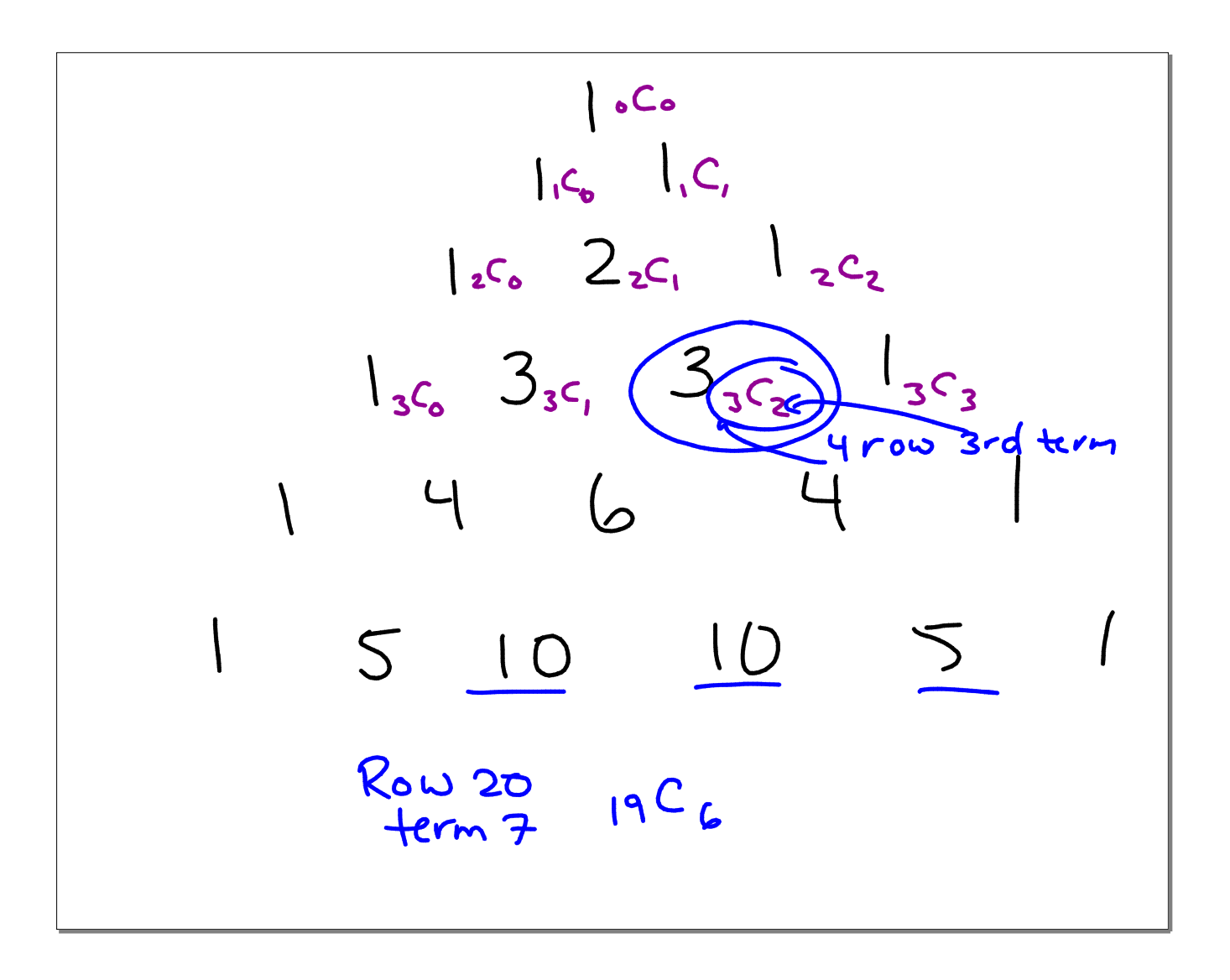

The Binomial Theorem  
\nFor any whole number "n",  
\n
$$
(a+b)^{D} = nQ^{D}b^{2} + nQ^{D} = (a)^{2}b^{2} + ...
$$
  
\n $(a+b)^{D} = 2Q^{D}b^{2} + nQ^{D} = (a)^{2}b^{2} + ...$   
\n $(k+1)^{3} + km$   
\nTo Find the expansion of the  
\nterm:  $+k+1 = nC_{K}a^{n-K}b^{k}$   
\n $+km = nC_{K}a^{n-K}b^{k}$   
\n $+km = nC_{K}a^{n-K}b^{k}$   
\n $+km = nC_{K}a^{n-K}b^{k}$   
\n $+km = nC_{K}a^{n-K}b^{k}$   
\n $+km = nC_{K}a^{n-K}b^{k}$   
\n $+km = nC_{K}a^{n-K}b^{k}$   
\n $+km = nC_{K}a^{n-K}b^{k}$   
\n $+km = nC_{K}a^{n-K}b^{k}$   
\n $0+2m = 2m$   
\n $0+2m = 2m$   
\n $0+2m = 2m$   
\n $0+2m = 2m$   
\n $0+2m = 2m$   
\n $0+2m = 2m$   
\n $0+2m = 2m$   
\n $0+2m = 2m$   
\n $0+2m = 2m$   
\n $0+2m = 2m$   
\n $0+2m = 2m$   
\n $0+2m = 2m$   
\n $0+2m = 2m$   
\n $0+2m = 2m$   
\n $0+2m = 2m$   
\n $0+2m = 2m$   
\n $0+2m = 2m$   
\n $0+2m = 2m$   
\n $0+2m = 2m$   
\n $0+2m = 2m$   
\n $0+2m = 2m$   
\n $0+2m = 2m$   
\n $0+2m = 2m$   
\n $0+2m = 2m$   
\n

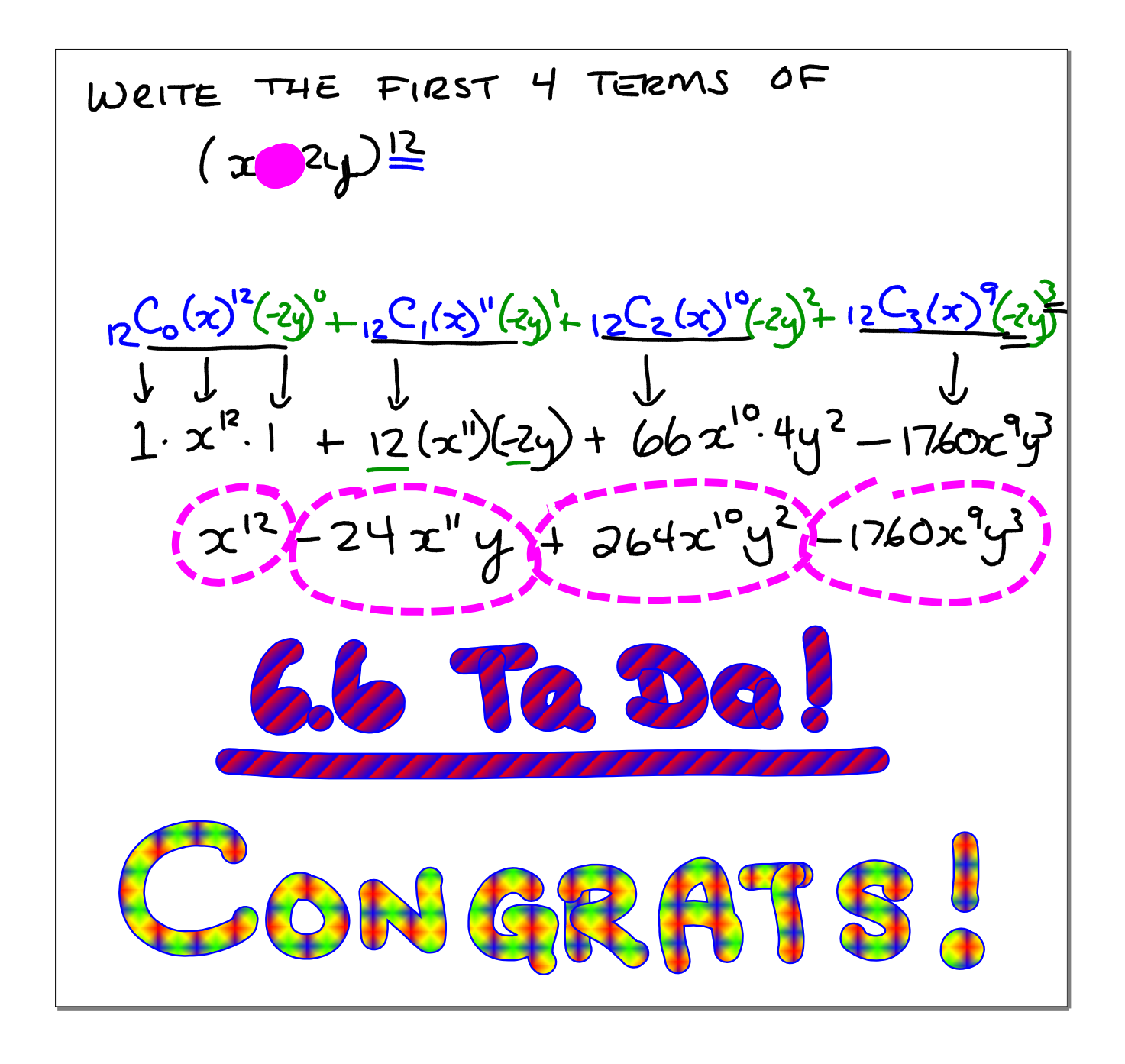

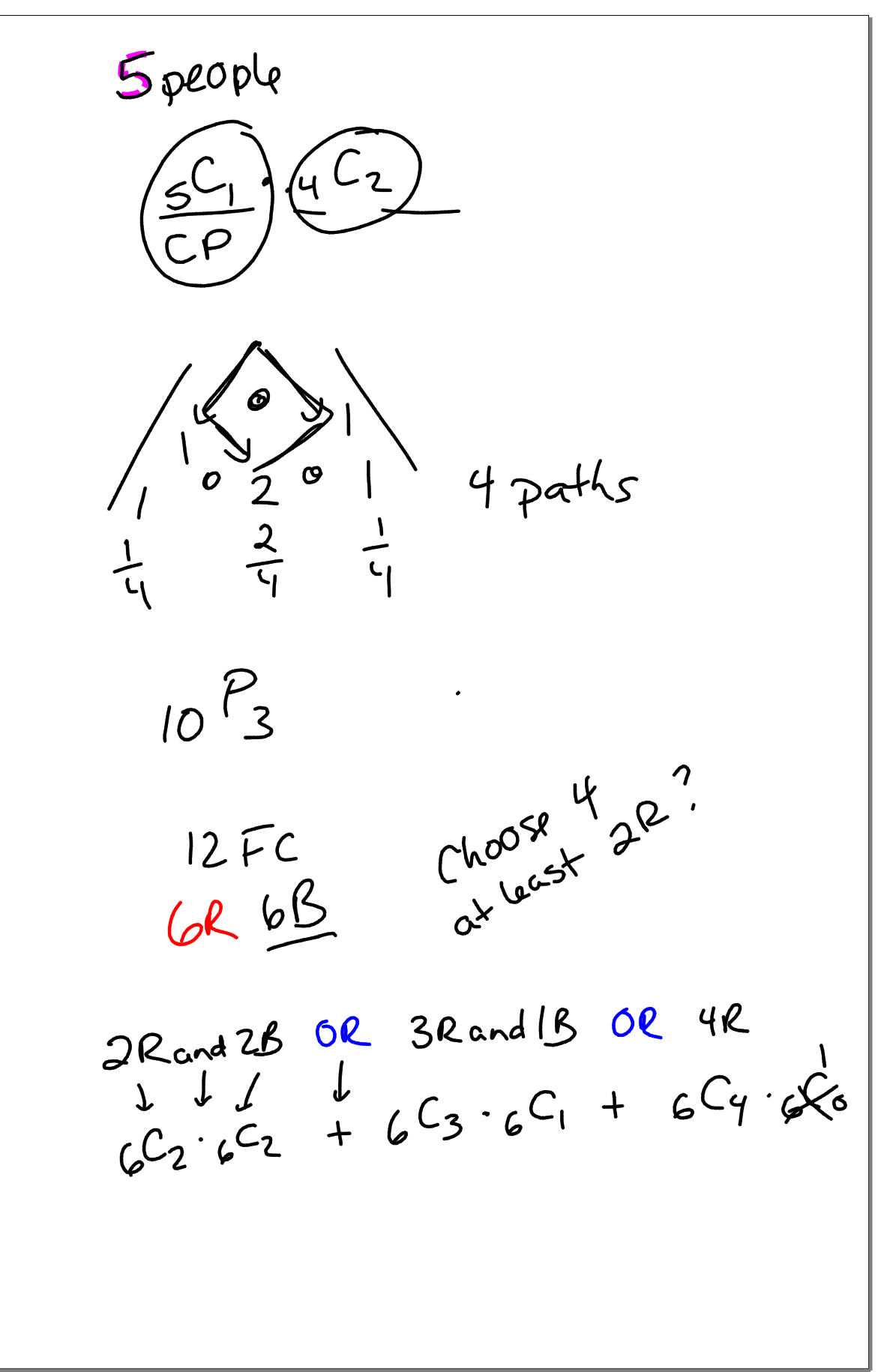

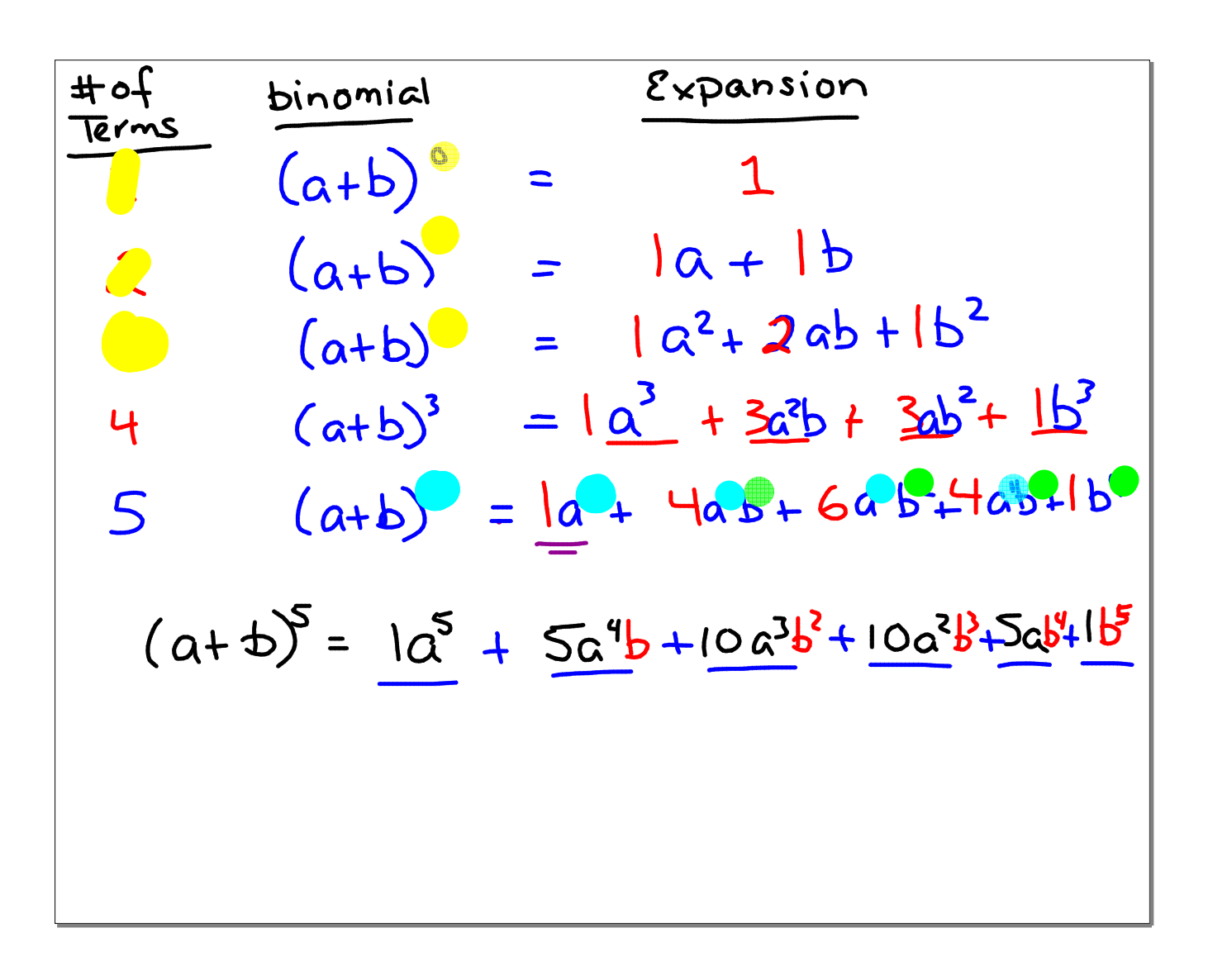